**AminetPart**

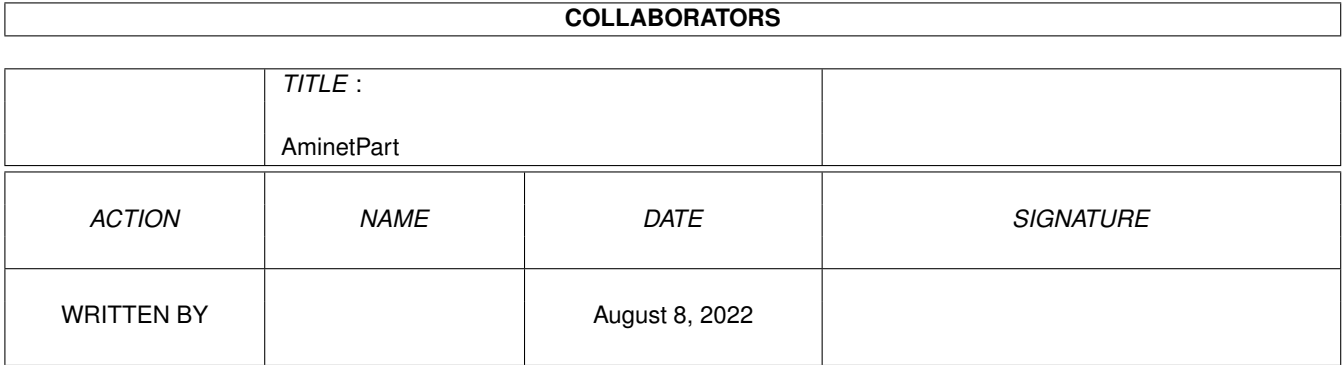

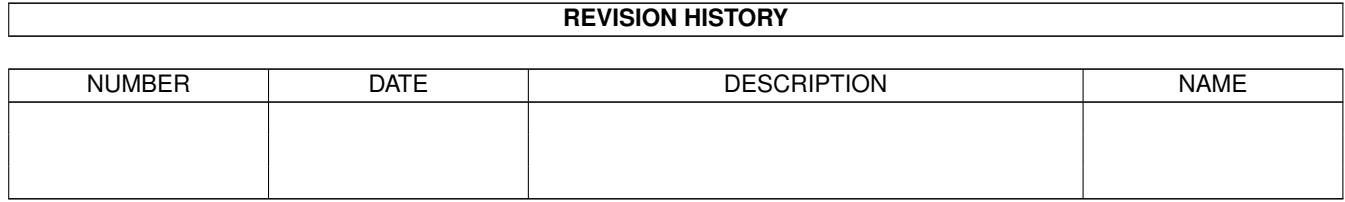

# **Contents**

### 1 AminetPart [1](#page-3-0) 1.1 Script software . . . . . . . . . . . . . . . . . . . . . . . . . . . . . . . . . . . . . . . . . . . . . . . . . . . . [1](#page-3-1)

### <span id="page-3-0"></span>**Chapter 1**

## **AminetPart**

#### <span id="page-3-1"></span>**1.1 Script software**

Click name to unpack, description to read the readme or get help

File Dir Size Age Description ------------------- --- ---- --- ----------- Addlibs\_Rexx.lha util/batch 0K 150\*Script to run in UserStartup to load rexx  $\leftrightarrow$ libs. Advice.lha util/batch 12K 231\*New requester to display text from a file AmigaT.lha util/batch 14K 110\*Small/powerfull systemcheck util, v1.4 ARPClones 37 1.lha util/batch 3K 217\*AmigaDOS equivalents of ARP BaseName & TackOn ArqReq 12.lha util/batch 3K 210\*A RequestChoice like command (Full !Arq! ← support AskReq.lha util/batch 12K 317\*Batchfile requester AskVersion.lha util/batch 4K 329\*Checks for OS version Assigned.lha util/batch 9K 638\*Find if name has been assigned. AutoIconOpen.lha util/batch 8K 625\*Simulate mouse events, select/open icons.  $\leftrightarrow$ V1.2 Back\_Talk10.lha util/batch 119K 238\*A background program that says random  $\leftrightarrow$ things from BatchMaster.lha util/batch 6K 412\*Eases creation of interactive scripts . V1  $\leftrightarrow$ .27 BatchRequester.lha util/batch 10K 441\*File Requester for use in batch files. V1.1 Bawk.lha util/batch 70K 619\*Text processor inspired by UNIX 'awk'. BFTest10.lha util/batch 30K 185\*Test batch-scripts on unknown commands BGUIMenu.lha util/batch 78K 199\*V1.0 of the program to create Button menus BindNames36\_19.lha util/batch 26K 187\*Update to Dave Haynie's original program BlizKick14.lha util/batch 18K 155\*MapROM tool for Blizzard (1260 too!) turbos ←  $V1 \quad 4$ BP102.lha util/batch 5K 359\*BaseName Processor. 2.0 only. ButtonCheck.lha util/batch 39K 132\*Mouse Buttons Checker by Shahryar Carrier.lha util/batch 1K 159\*Sets a local variable depending on the  $\leftrightarrow$ state of th case.lha util/batch 2K 160\*Change case of input or env. variables. centre.lha util/batch 1K 141\*Centre strings on a line charma.lha util/batch 10K 187\*Add/sub chars from lines in text files Check4Mem.lha util/batch 5K 446\*Check for specified amount of avail mem. V3 CheckCarrier.lha util/batch 8K 153\*V1.1 CarrierDetect binary for scripts.

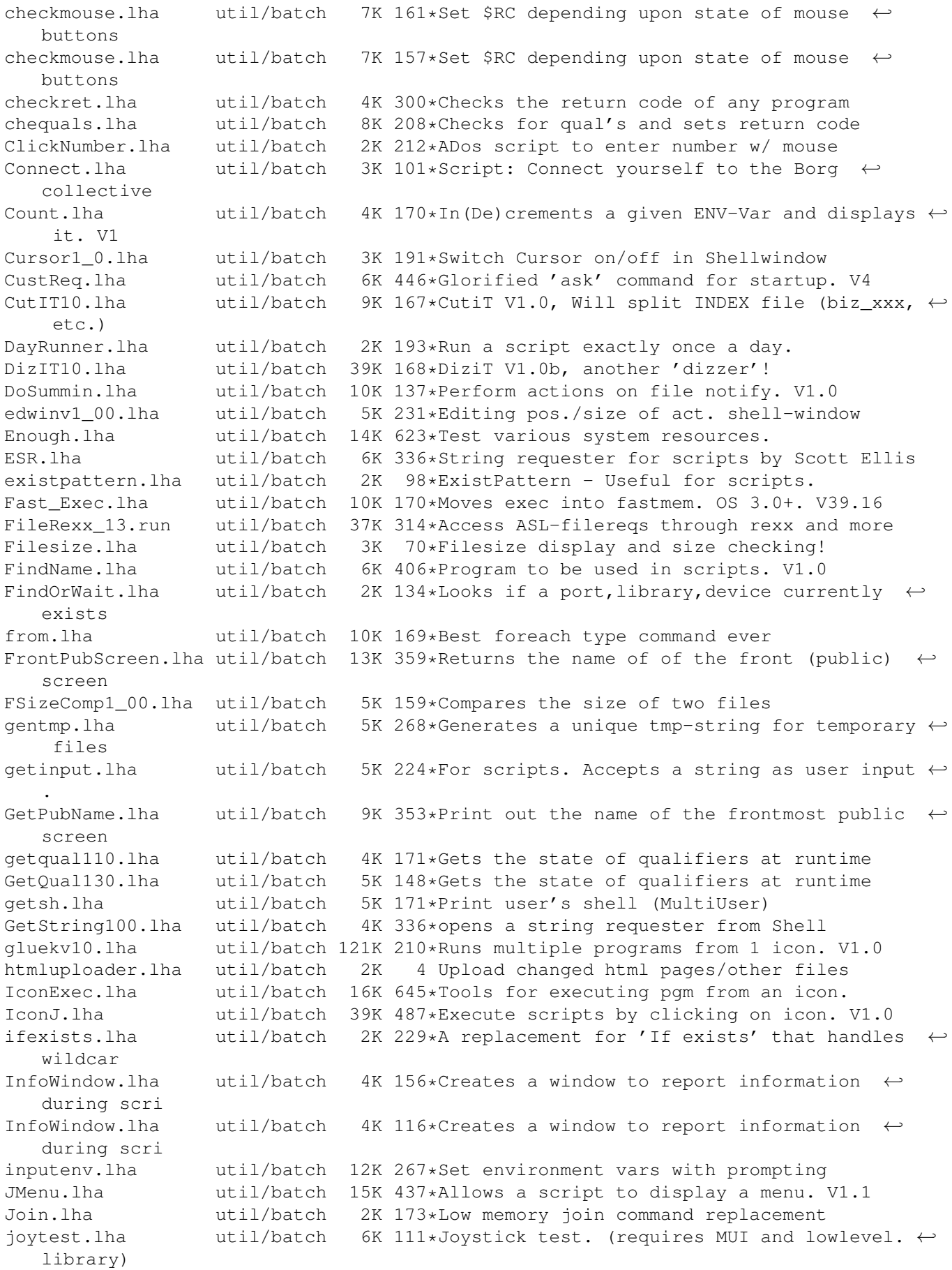

KeyPressed.lha util/batch 2K 200\*Check if keys are pressed (for scripts) M4.lha util/batch 51K 561\*UNIX M4 look-alike macro processor. MBPress.lha util/batch 8K 384\*Detects which mouse buttons are pressed mecho.lha util/batch 6K 111\*Echo replacement w/ C source MoreCLI1\_2.lha util/batch 6K 227\*Some handy CLI commands, useful in scripts MouseF.lha util/batch 0K 111\*Replace the command Lmouse(spanish by ←- Balrog) Mousek.lha util/batch 4K 210\*Return code is mouse button status mousew.lha util/batch 6K 48\*Wait for a Mousehit MovePointer.lha util/batch 7K 625\*Move mouse pointer to specified X-Y loc. MoveWindow.lha util/batch 6K 625\*Move named window to arbitrary X-Y loc. MuroloUtil.lha util/batch 56K 274\*Several useful CLI/Script Utilities NewExt.lha util/batch 10K 265\*Replaces or removes file extensions<br>NewEXT.lha util/batch 10K 236\*1.4 Change file extensions.. in bat util/batch 10K 236\*1.4 Change file extensions.. in batches. Notify10.lha util/batch 5K 236\*File notification f/scripts, ASM source NULL\_Handler.lha util/batch 10K 282\*Dos-handler called null: that acts like NIL ← : excep PalTest.lha util/batch 4K 625\*Test for PAL or NTSC mode. pause380.lha util/batch 11K 211\*<Paused - Hit return> program QuickReq.lha util/batch 19K 437\*Replacement for script file 'Ask' cmd. V2.0 r.lha util/batch 2K 141\*Util to reboot comp with/without confirm random.lha util/batch 5K 342\*Reads lines from stdin and outputs them in ← random random.lha util/batch 5K 342\*Choose file randomly (for e.g. WB picture) random.lha util/batch 3K 141\*Output a random number for use in scripts,  $\leftrightarrow$ etc. Randomcopy0\_91.lha util/batch 10K 239\*Rnd copy from pattern(#?) to dest file. OS2  $\leftrightarrow$ .0 Readme2Com.lha util/batch 3K 132\*Copies the .readme to a file's comment.  $\leftarrow$ Plus extra reboot.lha util/batch 3K 320\*Reboot any 2.0 or higher Amiga<br>reboot.lha util/batch 2K 213\*Reboot the Amiga under script reboot.lha util/batch 2K 213\*Reboot the Amiga under script control<br>RequestFile.lha util/batch 4K 239\*A RequestFile clone for KS2.x util/batch 4K 239\*A RequestFile clone for KS2.x requestlist11.lha util/batch 9K 189\*Prompt user for item from ListView<br>requeststring.lha util/batch 4K 209\*Prompt user for string (scripts, e 4K 209\*Prompt user for string (scripts, etc.) RequestString.lha util/batch 2K 132\*Asks for text, many options, pure, v39.0 request\_fileR2.lha util/batch 18K 281\*RequestFile clones for V37 & V38 request\_v12.lha util/batch 2K 232\*Pops up a requester with selectable title, ← body an Request v13.lha util/batch 2K 185\*Pops up a requester with selectable title,  $\leftrightarrow$ body an reset31a.lha util/batch 14K 273\*Removes Exec or Kickstart (A1000) rtutils.lha util/batch 7K 99\*Commands to open a choice or string  $\leftrightarrow$ requester. Req rt\_ReqDevice.lha util/batch 2K 84\*Prompt a user to select a device. SaveLines.lha util/batch 5K 167\*Strips a file down to a given number of  $\leftrightarrow$ lines SavePath.lha util/batch 13K 85\*Saves a path in a file<br>ScreenTest.lha util/batch 3K 226\*V1.14, script cmd. to ScreenTest.lha util/batch 3K 226\*V1.14, script cmd. to chk. public scrn. Scripit.lha util/batch 114K 499\*A script language for mouse and keyboard. V1.20 ScriptCopy.lha util/batch 12K 85\*Copies entries of a script to a path ScriptTools.lha util/batch 9K 275\*3 programs that maniuplate path/file names. ShellDemo.lha util/batch 2K 139\*Classic demo in pure shell ! Signal.lha util/batch 9K 421\*Synchronisation commands for scripts. V?.? SizeW.lha  $util/batch$  11K 350\*Changes size and place of current window.  $\leftarrow$ V1.5

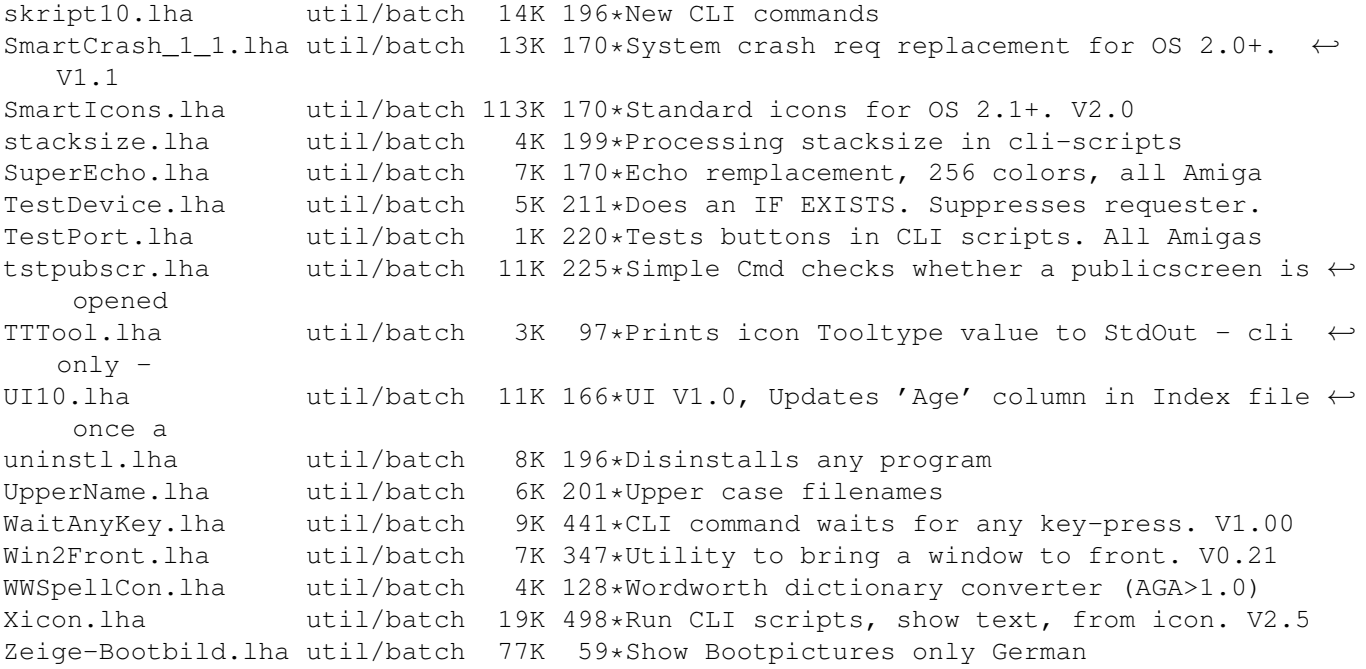